# **Datenblatt**

**Wörterbuchassistent**

PLATIN **Sage** Kompetenz Partner 2011

Rechnungswesen Warenwirtschaft

- Produktion
- Softwareentwicklung

## **Wörterbuchassistent**

#### **Belegübersetzungen einfach vervollständigen**

Die Aufgabencenter Lösung **Wörterbuchassistent** (Powered By Google Translator) dient dazu, die Einträge in KHKDictionary - welche sich in der OLGlobal befindet - dahingehend zu vervollständigen, dass beim Belegdruck entsprechend der Sprache des Kunden die Texte auf dem Beleg übersetzt eingetragen werden können. Dazu bietet die Lösung die Möglichkeit, die Einträge manuell per Hand einzutragen oder sich einen Übersetzungsvorschlag – über einen Internetzugriff zum Google Übersetzer - liefern zu lassen, welchen man dann speichern kann. Ebenfalls besteht die Möglichkeit, mit einem Mausklick alle vorhandenen Einträge übersetzen zu lassen und einzelne bzw. beliebig viele durch Selektion gewählte Einträge zu löschen.

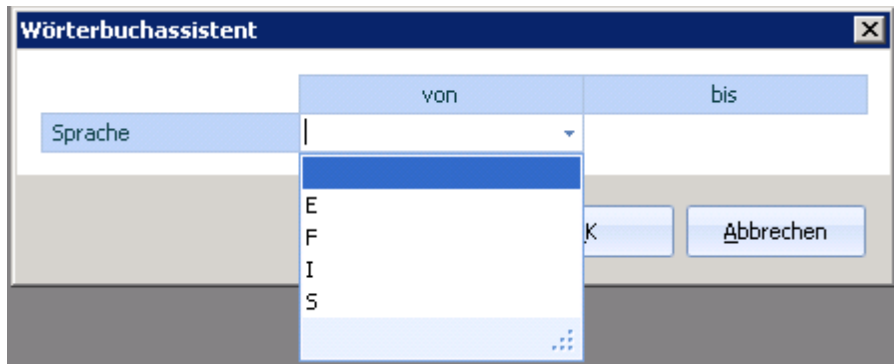

Auswahl der anzuzeigenden Sprachen über einen Filter Bei keiner Auswahl werden alle Sprachen angezeigt.

**2**

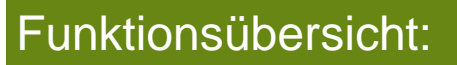

- Belegübersetzungen einfach vervollständigen
- Selektive Übersetzung einzelner Einträge
- Übersetzung aller vorhandenen Einträge
- Filterung nach Sprache für bessere Übersichtlichkeit
- Löschen von fehlerhaften Einträgen

## **Wörterbuchassistent**

### **Kurzüberblick zu den Funktionen**

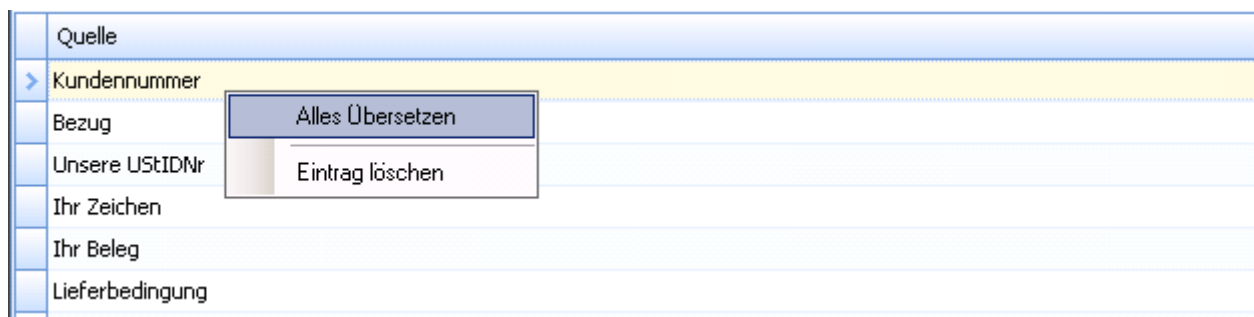

Alle Einträge können automatisch übersetzt werden

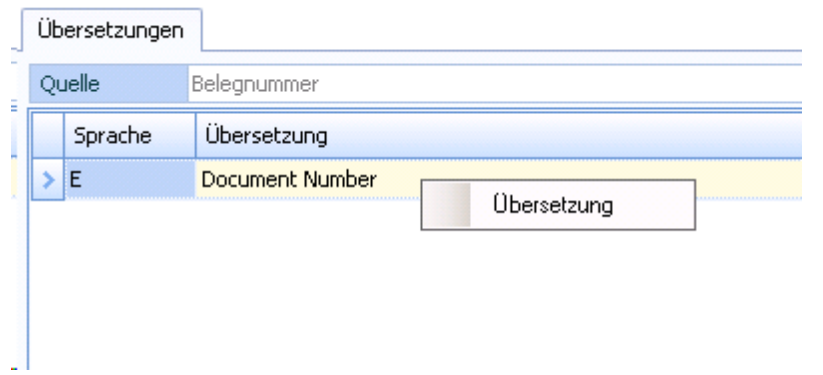

Auch eine selektive Übersetzung ist möglich (Beispiel mit Filterung auf Englisch)

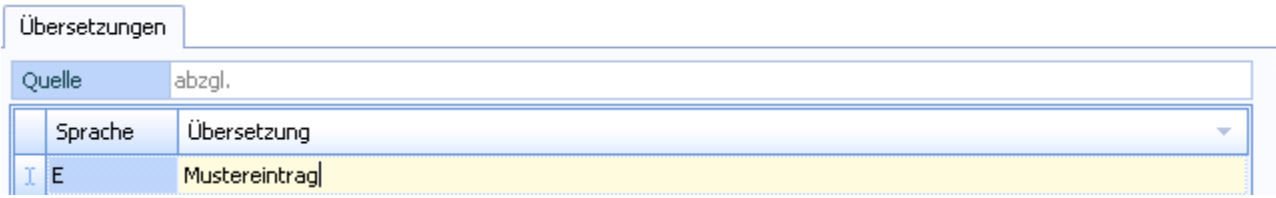

Manuelle Übersetzung, falls die automatische Übersetzung einen Falschen Wert übergeben hat.

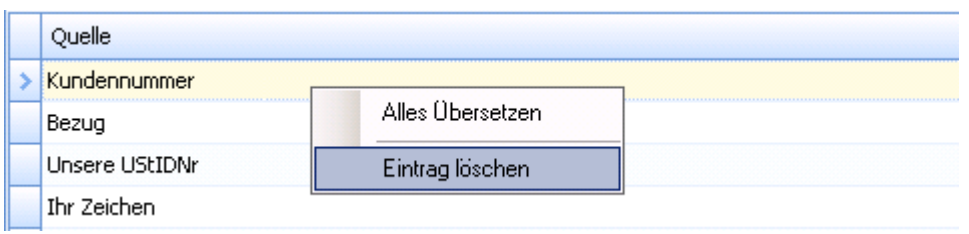

Löschung einzellner Einträge (z.B. weil der Quelleintrag fehlerhaft ist)

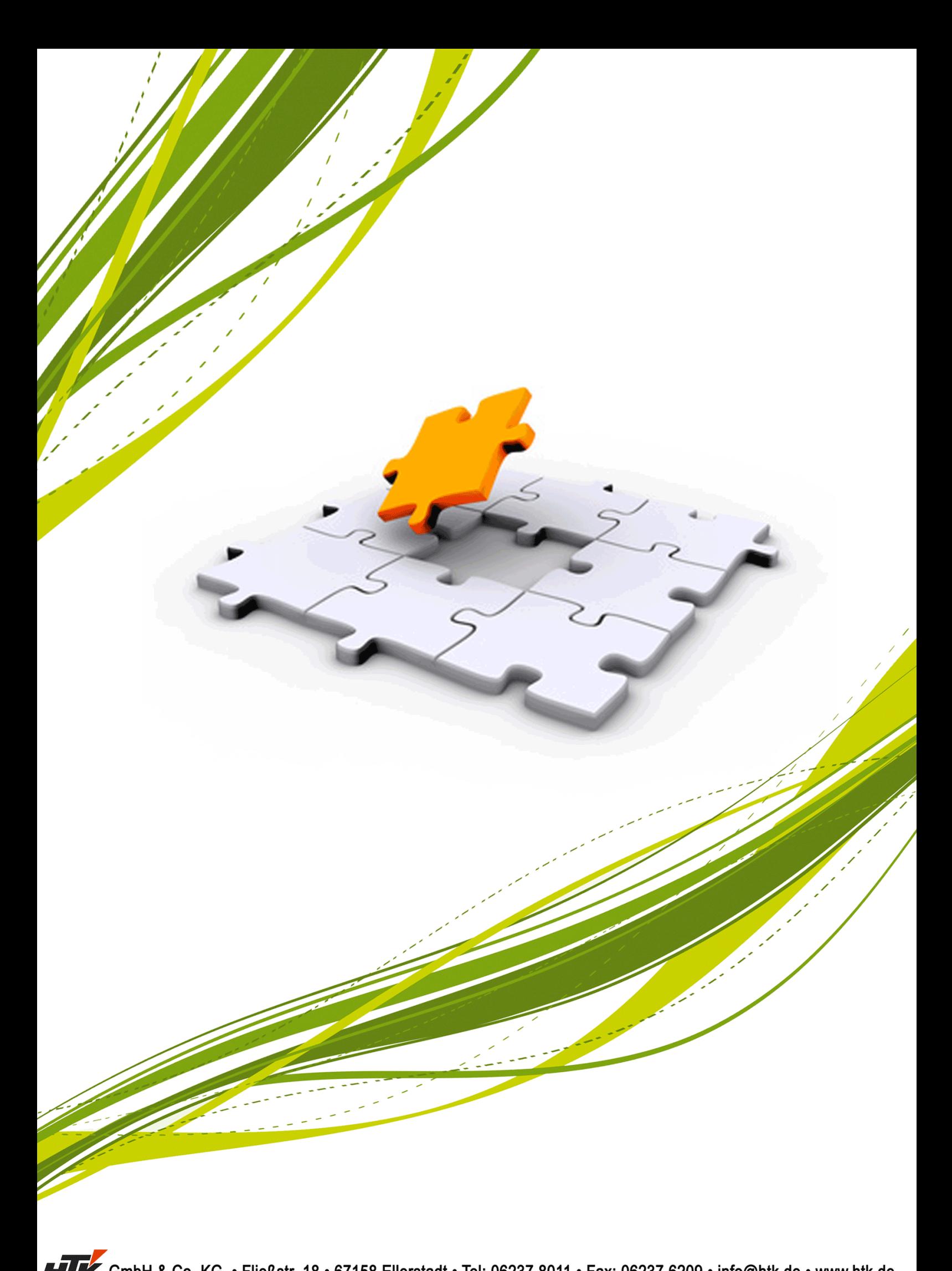